# **ACC406: Overhead Variance Analysis**

TEXTBOOK: Mowen, M. M., Hansen, D. R., Mcconomy, D. J., Heitger, D. L., PITTMAN, J. A., & WITT, B. D. (2018). CORNERSTONE OF MANAGERIAL ACCOUNTING. TORONTO: NELSON.

## **Variance Analysis Components**

- Variance analysis is the comparison between the standard variance and the actual variance
- 2 Steps:
  - 1. Find out 3 types of costs
  - 2. Compare the costs to get 3 types of variance

**Tip:** The following components build the foundation for the four-variance analysis. If you understand one of the approaches and know how to interpret quantity and price in different analysis, you do not need to remember formulas for each of the variance analysis.

#### Formula Approach

- 1. Find out the planned cost, actual cost, and budgeted cost
  - a. Planned Cost = Standard Price X Standard Quantity = SP X SQ
  - b. Actual Cost = Actual Price X Actual Quantity = AP X AQ
  - c. Budgeted Cost = Actual Quantity X Standard Price = AQ X SP
- 2. Find the differences of the above costs to calculate variance
  - a. Price Variance = Actual Cost Planned Cost = (AP X AQ) (SP X SQ)
  - b. Usage Variance: Budgeted Price Planned Cost = (AQ X SP) (SP X SQ)
  - c. Total Variance = Actual cost Planned cost = (AP X AQ) (SP X SQ)

#### Column Approach

Variance Analysis: General Description

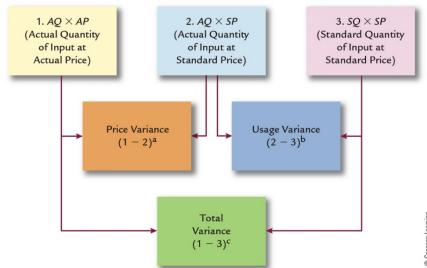

Tip: Cost = Quantity X Price = Q X P

The cost/quantity at the first row changes from Actual to Standard

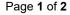

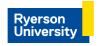

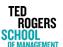

# **ACC406: Overhead Variance Analysis**

TEXTBOOK: MOWEN, M. M., HANSEN, D. R., MCCONOMY, D. J., HEITGER, D. L., PITTMAN, J. A., & WITT, B. D. (2018). CORNERSTONE OF MANAGERIAL ACCOUNTING. TORONTO: NELSON.

### **Four Variance Analysis**

| <b>General Principle</b> | Direct Material Analysis                  | Direct Labour Analysis                      |
|--------------------------|-------------------------------------------|---------------------------------------------|
| Price Variance           | Material Price Variance<br>= (AP-SP) X AQ | Labour Rate Variance<br>=(AR-SR) X AH       |
| Usage Variance           | Material Usage Variance<br>= (AQ-SQ) X SP | Labour Efficiency Variance<br>=(AH-SH) X SR |
| Total Variance           | = (AQ X AP) – (SQ X SP)                   | = (AR X AH) - (SR X SH)                     |

| A = Actual   |  |  |
|--------------|--|--|
| S = Standard |  |  |
| B = Budgeted |  |  |

| Variable Overhead Analysis      | Fixed Overhead Analysis    |
|---------------------------------|----------------------------|
| Variable OH Spending Variance   | Fixed OH Spending Variance |
| = (AVOR-SVOR) X AH              | = AFOH - BFOH              |
| Variable OH Efficiency Variance | Fixed OH Volume Variance   |
| = (AH-SH) X SVOR                | = BFOH – (SH x SFOR)       |

Tip: the basic components of price and quantity are interpreted (named) differently in the 4 variance analysis

- Price (P) in DM analysis = Labour rate (R) in DL analysis = Variable OH rate (VOR) in VOH analysis
- Quantity (Q) in DM analysis = Labour hours (H) in DL analysis = Hours (H) in VOH analysis
- The cost of fixed OH do not change with the OH hours, so the actual and budgeted cost is usually given, since these costs are fixed

## **Assessing Variance**

- For Price or Rate Variance
  - If AP<SP [] Favorable</li>
  - If AP>SP ☐ Unfavorable
- For Usage or Efficiency Variance
  - If AQ<SQ 

    Favorable</li>
  - If AQ>SQ ☐ Unfavorable

Tip: Think of it in a real-life scenario: It is better to pay less or be more efficient than expected

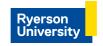

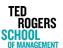